## **Photoshop Caricature Action Free Download [NEW]**

Installing Adobe Photoshop is relatively easy and can be done in a few simple steps. First, go to Adobe's website and select the version of Photoshop that you want to install. Once you have the download, open the file and follow the on-screen instructions. Once the installation is complete, you need to crack Adobe Photoshop. To do this, you need to download a crack for the version of Photoshop you want to use. Once you have the crack, open the file and follow the instructions to apply the crack. After the crack is applied, you can start using Adobe Photoshop. Be sure to back up your files since cracking software can be risky. With these simple steps, you can install and crack Adobe Photoshop.

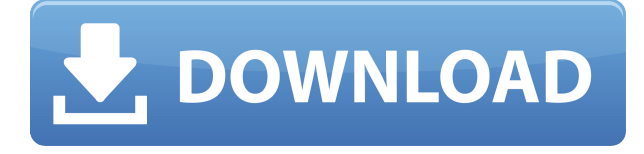

Once I unzipped my iPad Pro, I began editing. The application is a beefy replacement for Photoshop CS, and Apple makes it clear that you should know your way around the real version or you'll miss out on its goodies. The experience is very much iOS-centric. Fortunately, the iPad's hardware and operating system make it possible, making the program a one-of-a-kind kind of experience. And the software company has thoughtfully thought through and demonstrated how it can deliver a creative workflow to every print and color-oriented desktop version user from the most amateur digital photographer to the most experienced. *SketchFlow 2*, or as I like to call it, SketchFlow for the iPad, is, I think, an underappreciated masterwork, but I should know. I wrote about Framework14 in 2012, and that was a large part of what the company delivered with the iPad version of Photoshop. (That means that on Windows, there are various ways to import a file, and on Mac, there are a handful of different programs and tools to edit a project.) Notifications of new comments and conversation open up when you revisit your file, similar to comments left on a post on a social media site. You can choose whether to chat with each reviewer or ignore them, much like commenting and messaging on your own social media pages. Reviewers are notified directly if they've been ignored. If there is a problem with the reviewer, such as a spelling or grammar error, you can flag it or contact the reviewer directly. Just select the Review Settings panel (Figure 1), click Contact a Reviewer, then from the drop-down, select "Who to contact," then click on the white question mark (?) icon next to the search box (Figure 2).

## **Download free Adobe Photoshop 2021 (Version 22.4.3)Activation WIN + MAC 64 Bits 2022**

Years ago, an artist could do a drawing by hand or with a pencil on graph paper. The artist then would cut that artwork into smaller pieces and reproduce each piece separately. This would be much slower than the way that today's computers work. So, what is the digital equivalent of all that artwork management? We had the same question. However, to answer that question, we had to look at the needs of the photographer and the artist. The answer is Lightroom. Lightroom is a photo editing app that can import and organize your digital camera images. It matches the way that artists balance paint colors on a canvass before moving forward with a brush. Lightroom is a picture collection organizer that does the same sorts of tasks as a well-kept picture library. Lightroom can help you find and enhance images everywhere from the cloud to your camera roll. That makes this software awesome for photographers and artists. There is no question where Adobe Photoshop — THE software that impacts the way photographs are made today — began. It began in the 1970s when the first personal computer was introduced to the consumer and it evolved from there. It helped designers conceptualize ideas before they were fully formed and gave them the tools to bring their ideas to life. It gave an average person the ability to photograph and document their lives in a more permanent fashion. Adobe Photoshop has been around for many years — long before smartphones could take great images. It was one of the first digital tools for doing manipulation that could be used by the average person. e3d0a04c9c

## **Adobe Photoshop 2021 (Version 22.4.3) Crack Keygen Full Version {{ lifetimE patch }} 2023**

Discover how to use the blending modes, include tricks for working with wireframes. Learn what happens under the hood when working with layered images and when working with 4K or 8K images. Make a 3D shape from a 2D image and use a 3D object as a 2D layer. Discover the print path and get tips on how to fix common print problems. This is your authoritative resource for opening and editing Photoshop files. You'll learn numerous file protocols and how to use the Open dialog—even if you don't know what a file type is. This book teaches you how to come up with and design research based on any topic, from time budgets to human communication theory. Does the ambient light of a particular color interfere while editing? If so, the problem might get solved with the help of color correction plugins. With the support of color correction plugins, users are able to easily take images in unnatural color settings, edit and refine worn look out images. You can change the settings of the color correction based on the selection you make. After years of development and improvement, Illustrator got merged with Photoshop. Templates are no longer restricted to digital illustration, but now Photoshop has its very own templates category for its users to create their own. Anything from documents, presentations, business cards, flyers, and more can be created in Photoshop templates. The graphic designing industry is never incomplete without Adobe Photoshop templates. As the name suggests, the clone tool can be used for cloning. There are a couple of versions in Adobe Photoshop that a user can choose from. The first version is the selection based version that is used for cloning the image from a point. Then there's the regular version with the help of which swap places can be cloned. Apart from that, the clone tool can be used for cloning entire objects from an original. It is useful to a user, when a user have too many images and it is difficult to select an image from the group, after all.

photoshop mac 2020 download photoshop 2020 presets free download photoshop 2020 mac download adobe photoshop elements 21 download photoshop 2020 full version download photoshop 2020 for mac download photoshop 2020 filters free download photoshop 2020 fonts free download photoshop 2020 neural filters download photoshop cc 2020 download filehippo

If you want to learn a lot about the top digital imaging software, it is essential to understand the history as well as the development process. Digital picture editors are always evolving across time. In the beginning of the digital era, Adobe Photoshop wasn't as powerful as it is now, but it has the highest adoption rate because of its vast set of features. Earlier versions were taken care of tough image editing tasks like retouching, compositing, and so on. Each Photoshop release makes the software more efficient and advanced with newer features created for commercial and professional customers. All the major software tools are speedily updated with the new version as well as other minor bug fixes. The whole process of updating Photoshop CC 2018 is very short, and it will be released with new updates on a weekly basis. Adobe Photoshop CC 2018 is a full-featured, professional graphic design application that uses the latest Adobe technology to deliver enhanced creative tools and application performance within the most rigorous digital publishing workflows.

If you want to learn a lot about the top digital imaging software, it is essential to understand the history as well as the development process. Digital picture editors are always evolving across time. In the beginning of the digital era, Adobe Photoshop wasn't as powerful as it is now, but it has the highest adoption rate because of its vast set of features. Earlier versions were taken care of tough image editing tasks like retouching, compositing, and so on. Each Photoshop release makes the software more efficient and advanced with newer features created for commercial and professional customers.

Now that most major graphics programs are powered by vector based graphics, a sizable amount of the functionality found on other software solutions such as Adobe Illustrator can now also be found in Photoshop. And, with the inclusion of a new and intelligent version of Adobe Sensei, it will never be a more powerful vector-based tool. Adobe Photoshop Elements, built to work closely with a PC or Mac, is well known for its powerful, yet easy-to-use Photoshop alternative, the iPad app. Now, the timing is right for an update to Adobe Photoshop Elements, as the Ai CC version is available for the iPad. Numerous universities and training institutions worldwide offer degrees and certificates that may include part-time, or full-time, Photoshop training. Whether you want to create gorgeous filters for the family, or learn about Photoshop's different menus and tools, you can browse a wide range of schools offering training in the program through this site. Many desktop and laptop printers offer the ability to print dynamic and interactive elements with web-based apps. This can be anything from outlining text as you type using the Samsung Slate, to outlining and wiring diagrams as you sketch out electrical diagrams. In this article, we have these tips in mind As the name states, Pixlr is a free download from its developer's website that offers a wide range of visual editing and image creation tools for macOS and Windows. From photo editing to filters to the popular Instagram filters, you're sure to find a tool to fit your artistic needs. Apps like Pixlr give designers the powerful, yet easy-to-use tools that they need, even when they're short on time.

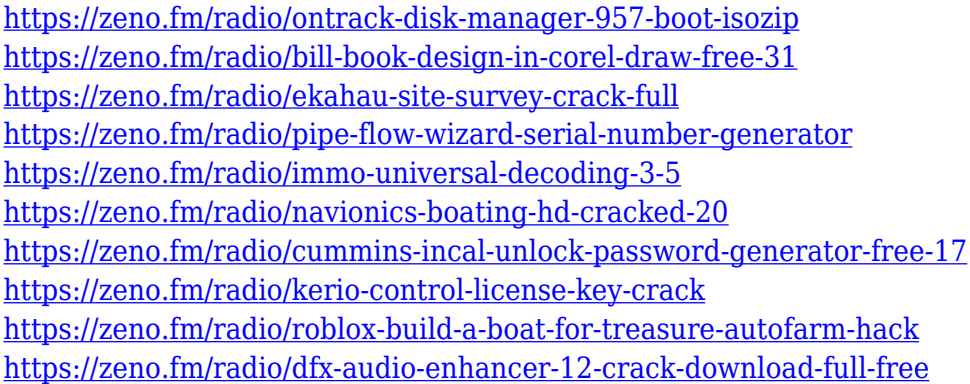

As soon as the camera started to take, the picture is saved with the image editing tool of Photoshop. But professional image editors find it difficult to operate the tools at the time of taking the picture. This led to creation of the Photoshop family which is easily operable and featureful. It was designed to turn the right professionals design and grow the audience of computer users in the market. Image editing is the most important component of any design such as websites, brochures, and even in the mobile app. Designer has to give a design and deliver the design in any public place. There are so many options available out there in the market with the help of plenty of tools and features. Some people just have limited knowledge about the software and due to which they fail to understand that the design delivered are working fine. So, before proceeding more with the planning or designing process, make sure that you and your team members have the idea of the tools and features of Photoshop that they should apply with the toolset. The designers usually get a chance to organize the content of the presentation, present the design, and then make it printable. But this is not the

case with the designers who sew the designs. Sewing a graphic content means creating them from scratch and arranging the graphics on a keyboard. Therefore, to save the time and make the design more faster, Adobe Photoshop has come up with an efficient software for creating graphics and in the process of design presentation.

Follow these steps to get started with Photoshop:

- You will have the same Photoshop app in both your Mac and your PC.
- You can also download and install Adobe Photoshop Elements app on your Mac.
- You will have access to the latest version.
- You will have a bigger canvas on the desktop to edit images.
- You will have the same tools that you are used to. So you will not have a new tool to learn as of now.
- Because it is the flagship application for editing images and graphics, the Adobe Photoshop app is packed with tons of powerful tools.
- You may like the various new features of Photoshop. Or if you like the old one, you need not worry about changing to a new app, because you can just keep on using it.

While Adobe has focused on delivering tools for creating and editing images for a number of years, it has now been approaching the world of motion design. And, as can be seen in the images we saw earlier, on the web now one can see many of Photoshop's capabilities for creating motion graphics and video design. So you can use Photoshop to give your images a new look and you can follow the steps to learn more about the Elements. Adobe Photoshop is really useful in many ways and at different stages of a project. So, to make this much easier for you, you can (a) learn the basic Photoshop features with the respective amounts of tasks, and also, (b) learn few of the other features with more success. But that's just a suggestion.